## **Wissenschaftliches Arbeiten mit LATEX Makros und Debugging**

 $\circledcirc$   $\circledcirc$ 

Daniel Borchmann

6. Dezember 2016

<https://algebra20.de/dl16>

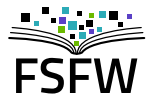

Hochschulgruppe für Freie Software und Freies Wissen

<https://fsfw-dresden.de>

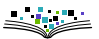

## **Ziele**

<u> 1999 - Ann an Aontaithe an</u>

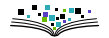

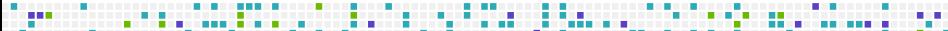

The compact a concert construction of the concertainty and concertainty and concertainty of the concertainty of the concertainty of the concertainty of the concertainty of the concertainty of the concertainty of the concer

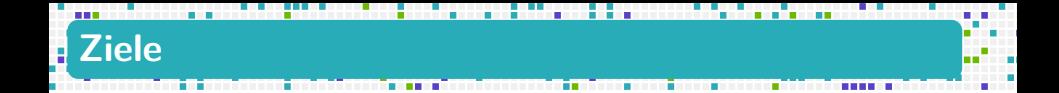

#### **Einen kleinen Einblick gewinnen, wie LATEX (TEX) funktioniert**

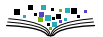

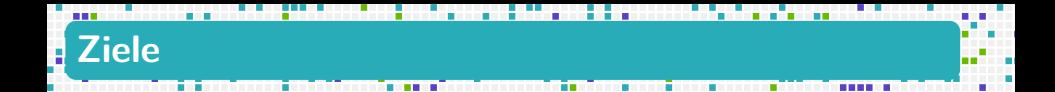

- **Einen kleinen Einblick gewinnen, wie LATEX (TEX) funktioniert**
- Lernen, eigene Makros und Umgebungen zu schreiben

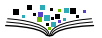

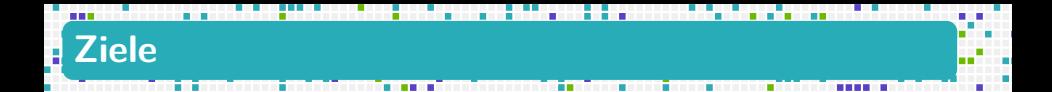

- **Einen kleinen Einblick gewinnen, wie LATEX (TEX) funktioniert**
- Lernen, eigene Makros und Umgebungen zu schreiben
- LATEX-Fehlermeldungen verstehen und beheben

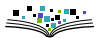

<span id="page-5-0"></span>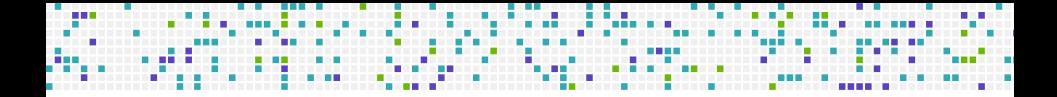

#### **[Wie funktionieren L](#page-5-0)ATEX-Makros?**

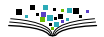

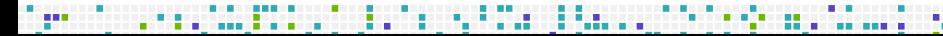

TEX (und damit auch LATEX) arbeiten mit Hilfe von Makros

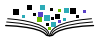

TFX (und damit auch LATFX) arbeiten mit Hilfe von Makros

Beispiel

Wenn T<sub>F</sub>X das Makro

\TeX

im Quelltext sieht, wird dieses expandiert durch

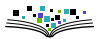

TEX (und damit auch LATEX) arbeiten mit Hilfe von Makros

. . . . . . . . . . . . .

Beispiel

Wenn TEX das Makro

\TeX

im Quelltext sieht, wird dieses expandiert durch

T\kern -.1667em\lower .5ex\hbox {E}\kern -.125emX.

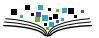

TEX (und damit auch LATEX) arbeiten mit Hilfe von Makros

. . . . . . . . . . . . .

Beispiel

Wenn TEX das Makro

\TeX

im Quelltext sieht, wird dieses expandiert durch

T\kern -.1667em\lower .5ex\hbox {E}\kern -.125emX.

Expansion

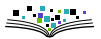

T<sub>F</sub>X (und damit auch LAT<sub>F</sub>X) arbeiten mit Hilfe von Makros

. . . . . . . . . . . . . . .

Beispiel

Wenn TEX das Makro

\TeX

im Quelltext sieht, wird dieses expandiert durch

T\kern -.1667em\lower .5ex\hbox {E}\kern -.125emX.

#### Expansion

**Expandiert werden nur definierte Makros.** 

T<sub>F</sub>X (und damit auch LAT<sub>F</sub>X) arbeiten mit Hilfe von Makros

. . . . . . . . . . . . . .

Beispiel

Wenn TEX das Makro

\TeX

im Quelltext sieht, wird dieses expandiert durch

T\kern -.1667em\lower .5ex\hbox {E}\kern -.125emX.

#### Expansion

- **Expandiert werden nur definierte Makros.**
- **Primitive Makros werden direkt von TFX verarbeitet**

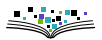

TFX (und damit auch LATFX) arbeiten mit Hilfe von Makros

Beispiel

Wenn TEX das Makro

\TeX

im Quelltext sieht, wird dieses expandiert durch

T\kern -.1667em\lower .5ex\hbox {E}\kern -.125emX.

#### Expansion

- **Expandiert werden nur definierte Makros.**
- **Primitive Makros werden direkt von TFX verarbeitet**

. . . . . . .

Menge der primitiven Makros ist fest, definierte Makros können vom Benutzer hinzugefügt werden

<span id="page-13-0"></span>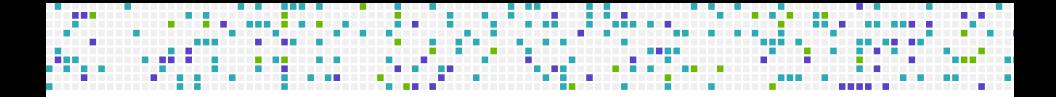

#### **[Makrodefinitionen](#page-13-0)**

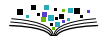

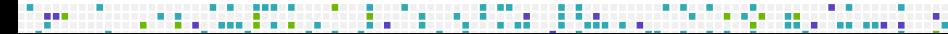

Zur Definition neuer Makros stehen in LATEX drei Arten von Makros bereit:

. . . . . . . . .

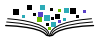

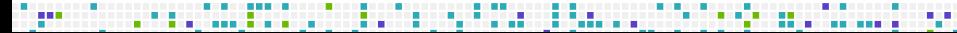

Zur Definition neuer Makros stehen in LATEX drei Arten von Makros bereit:

. . . . . . . . . . .

\newcommand zur Definition neuer Makros

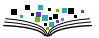

Zur Definition neuer Makros stehen in LATEX drei Arten von Makros bereit:

. . . . . . . . . . . .

- \newcommand zur Definition neuer Makros
- \renewcommand zur Neudefinition bereits bestehender Makros

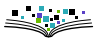

Zur Definition neuer Makros stehen in LATEX drei Arten von Makros bereit:

. . . . . . . . . . . .

- \newcommand zur Definition neuer Makros
- \renewcommand zur Neudefinition bereits bestehender Makros
- \providecommand zur Definition eines Makros, sofern dies noch nicht definiert ist

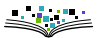

Zur Definition neuer Makros stehen in LATEX drei Arten von Makros bereit:

. . . . . . . . . . . .

- \newcommand zur Definition neuer Makros
- \renewcommand zur Neudefinition bereits bestehender Makros
- \providecommand zur Definition eines Makros, sofern dies noch nicht definiert ist
- \*-Varianten, die Makros definieren, deren Argumente keine Absätze enthalten dürfen

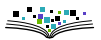

Zur Definition neuer Makros stehen in LATEX drei Arten von Makros bereit:

- \newcommand zur Definition neuer Makros
- \renewcommand zur Neudefinition bereits bestehender Makros
- \providecommand zur Definition eines Makros, sofern dies noch nicht definiert ist
- \*-Varianten, die Makros definieren, deren Argumente keine Absätze enthalten dürfen
- ▶ \DeclareRobustCommand zur Definition *nicht-zerbrechlicher* Befehle

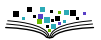

Zur Definition neuer Makros stehen in LATEX drei Arten von Makros bereit:

- \newcommand zur Definition neuer Makros
- \renewcommand zur Neudefinition bereits bestehender Makros
- \providecommand zur Definition eines Makros, sofern dies noch nicht definiert ist
- \*-Varianten, die Makros definieren, deren Argumente keine Absätze enthalten dürfen
- \DeclareRobustCommand zur Definition nicht-zerbrechlicher Befehle

#### Beispiel

\newcommand{\bsp}{beispielsweise}

Zur Definition neuer Makros stehen in LATEX drei Arten von Makros bereit:

. . . . . . . . . . . . . . . . . .

- \newcommand zur Definition neuer Makros
- \renewcommand zur Neudefinition bereits bestehender Makros
- \providecommand zur Definition eines Makros, sofern dies noch nicht definiert ist
- \*-Varianten, die Makros definieren, deren Argumente keine Absätze enthalten dürfen
- \DeclareRobustCommand zur Definition nicht-zerbrechlicher Befehle

#### Beispiel

\newcommand{\bsp}{beispielsweise}

#### **Hinweis**

Makrodefinitionen sollten in der Präambel stehen.

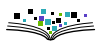

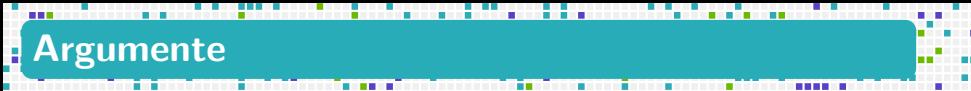

Makros können auch Argumente bekommen

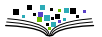

Makros können auch Argumente bekommen

#### Beispiel

\newcommand{\inBlau}[1]{\textcolor{blue}{#1}}

. . . . . . . . . . . . . . . .

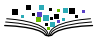

Makros können auch Argumente bekommen

#### Beispiel

\newcommand{\inBlau}[1]{\textcolor{blue}{#1}}

. . . . . . . . . . . . . . . .

Allgemein gilt

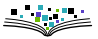

Makros können auch Argumente bekommen

#### Beispiel

\newcommand{\inBlau}[1]{\textcolor{blue}{#1}}

#### Allgemein gilt

Argumente beginnen mit #

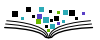

Makros können auch Argumente bekommen

#### Beispiel

\newcommand{\inBlau}[1]{\textcolor{blue}{#1}}

#### Allgemein gilt

- Argumente beginnen mit #
- ▶ Erlaubt sind maximal 9 Argumente

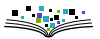

Makros können auch Argumente bekommen

#### Beispiel

\newcommand{\inBlau}[1]{\textcolor{blue}{#1}}

#### Allgemein gilt

- Argumente beginnen mit #
- ▶ Erlaubt sind maximal 9 Argumente
- Argumente können beliebig oft und in beliebiger Reihenfolge in der Makrodefinition verwendet werden

Makros können auch Argumente bekommen

#### Beispiel

\newcommand{\inBlau}[1]{\textcolor{blue}{#1}}

#### Allgemein gilt

- Argumente beginnen mit #
- ▶ Erlaubt sind maximal 9 Argumente
- Argumente können beliebig oft und in beliebiger Reihenfolge in der Makrodefinition verwendet werden

. . . . . . . .

#### **Hinweis**

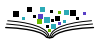

Makros können auch Argumente bekommen

#### Beispiel

\newcommand{\inBlau}[1]{\textcolor{blue}{#1}}

#### Allgemein gilt

- Argumente beginnen mit #
- ▶ Erlaubt sind maximal 9 Argumente
- Argumente können beliebig oft und in beliebiger Reihenfolge in der Makrodefinition verwendet werden

#### **Hinweis**

Alle Argumente sind obligatorisch

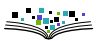

Makros können auch Argumente bekommen

#### Beispiel

\newcommand{\inBlau}[1]{\textcolor{blue}{#1}}

#### Allgemein gilt

- Argumente beginnen mit #
- ▶ Erlaubt sind maximal 9 Argumente
- Argumente können beliebig oft und in beliebiger Reihenfolge in der Makrodefinition verwendet werden

#### **Hinweis**

- ▶ Alle Argumente sind obligatorisch
- \newcommand kann auch Makros mit einem optionalen Argument definieren.

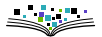

--

In TEX

In TEX

▶ Mittels \def:

\def\inBlau#1{\textcolor{blue}{#1}}

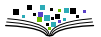

- In TEX
	- Mittels \def:

\def\inBlau#1{\textcolor{blue}{#1}}

Definitionen flexibler, aber auch fehleranfälliger

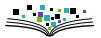

. . . . . .

- In TEX
	- Mittels \def:

\def\inBlau#1{\textcolor{blue}{#1}}

Definitionen flexibler, aber auch fehleranfälliger

In **LAT<sub>E</sub>X3** 

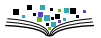

- In TEX
	- Mittels \def:

\def\inBlau#1{\textcolor{blue}{#1}}

- Definitionen flexibler, aber auch fehleranfälliger
- In **LAT<sub>E</sub>X3** 
	- Mit dem Kommando \DeclareDocumentCommand

\DeclareDocumentCommand \chapter { s o m } {

. . . . . . . . . . . . . .

- \IfBooleanTF {#1}
	- { \typesetstarchapter {#3} }
	- { \typesetnormalchapter {#2} {#3} } }

- In TEX
	- Mittels \def:

\def\inBlau#1{\textcolor{blue}{#1}}

- Definitionen flexibler, aber auch fehleranfälliger
- In **LAT<sub>E</sub>X3** 
	- Mit dem Kommando \DeclareDocumentCommand

\DeclareDocumentCommand \chapter { s o m } { \IfBooleanTF {#1} { \typesetstarchapter {#3} }

. . . . . . . . . . . . . . .

- { \typesetnormalchapter {#2} {#3} } }
- ► Ermöglicht explizite Angabe der Signatur eines Makros

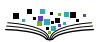

- In TEX
	- Mittels \def:

\def\inBlau#1{\textcolor{blue}{#1}}

- Definitionen flexibler, aber auch fehleranfälliger
- In **LAT<sub>E</sub>X3** 
	- Mit dem Kommando \DeclareDocumentCommand

\DeclareDocumentCommand \chapter { s o m } { \IfBooleanTF {#1} { \typesetstarchapter {#3} }

- { \typesetnormalchapter {#2} {#3} } }
- **Ermöglicht explizite Angabe der Signatur eines Makros**
- **Mit Paket xparse in LATEX verwendbar**

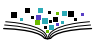

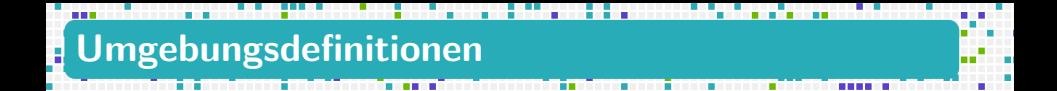

Neue Umgebungen können ebenfalls definiert werden

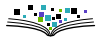

Neue Umgebungen können ebenfalls definiert werden

Beispiel

```
\newenvironment{sketch}[1]
 {\begingroup\color{#1}} % begin-Definition
 {\endgroup} % end-Definition
```

```
...
\begin{sketch}{gray}
```
... \end{sketch}

- 
- 

. . . . . . . . . . . . .

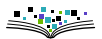

Neue Umgebungen können ebenfalls definiert werden

Beispiel

```
\newenvironment{sketch}[1]
 {\begingroup\color{#1}} % begin-Definition
 {\endgroup} % end-Definition
...
```

```
\begin{sketch}{gray}
```
... \end{sketch}

Argumente können nur im begin-Teil genutzt werden.

<span id="page-42-0"></span>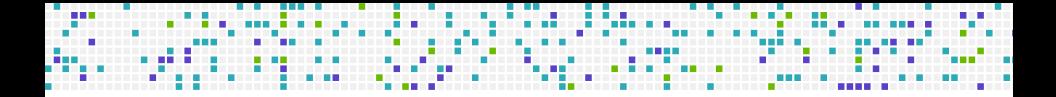

#### **[Ausblick: "Programmieren" in TEX](#page-42-0)**

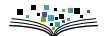

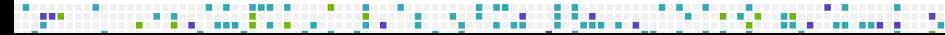

## **PlainTEX**

\newif\ifprime \newif\ifunknown *% boolean variables* \newcount\n \newcount\p \newcount\d \newcount\a *% integer variables* \def\primes#1{2,~3*% % assume that #1 is at least 3* \n=#1 \advance\n by -2 *% n more to go* \p=5 *% odd primes starting with p* \loop\ifnum\n>0 \printifprime\advance\p by 2\repeat} \def\printp{, *% we will invoke \printp if \p is prime* \ifnum\n=1 and~\fi *% `and' precedes the last value* \number\p \advance\n by -1 } \def\printifprime{\testprimality \ifprime\printp\fi} \def\testprimality{{\d=3 \global\primetrue \loop\trialdivision \ifunknown\advance\d by 2\repeat}} \def\trialdivision{\a=\p \divide\a by \d \ifnum\a>\d \unknowntrue\else\unknownfalse\fi \multiply\a by \d \ifnum\a=\p \global\primefalse\unknownfalse\fi}

. . . . . . . . . . . . . . . . .

The first thirty prime numbers are  $\prime$ 130}.  $\bve$ 

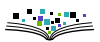

### **LuaLATEX**

```
\documentclass[tikz,border=10pt]{standalone}
\usepackage{pgfplots}
\usepackage{luacode}
```
. . . . . . . . . . . . .

```
\begin{luacode}
  function weierstrass(x0, x1, n, a, b, epsilon)
   local out = assert(io.open("tmp.data", "w"))
    ...
\end{luacode}
\begin{document}
\directlua{weierstrass(-2,2,500,0.3,5,1.e-12)}
\begin{tikzpicture}
  \begin{axis}[axis lines=middle, ymin=-1.5, ymax=1.75]
    \addplot[thick] table {tmp.data};
  \end{axis}
\end{tikzpicture}
```
\end{document}

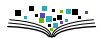

<span id="page-45-0"></span>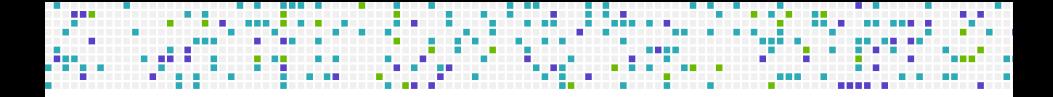

## **[Debugging](#page-45-0)**

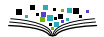

. . .

Problem …

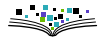

Problem …

**Fehlermeldungen in LATEX sind meist schwer verständlich** 

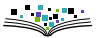

Problem …

- **Fehlermeldungen in LATEX sind meist schwer verständlich**
- Ursache: Fehler werden meist oft erst erkannt, nachdem alle Makros expandiert worden sind

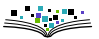

Problem …

- Fehlermeldungen in LATEX sind meist schwer verständlich
- ▶ Ursache: Fehler werden meist oft erst erkannt, nachdem alle Makros expandiert worden sind
- ► Fehlerbeschreibung ist deswegen meist nicht hilfreich

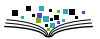

Problem …

- **Fehlermeldungen in LATEX sind meist schwer verständlich**
- ▶ Ursache: Fehler werden meist oft erst erkannt, nachdem alle Makros expandiert worden sind
- ► Fehlerbeschreibung ist deswegen meist nicht hilfreich

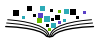

#### Problem …

- **Fehlermeldungen in LATEX sind meist schwer verständlich**
- ▶ Ursache: Fehler werden meist oft erst erkannt, nachdem alle Makros expandiert worden sind
- ► Fehlerbeschreibung ist deswegen meist nicht hilfreich

#### Allgemeine Lösungstrategien

▶ Ordnung im T<sub>F</sub>X-Dokument

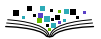

#### Problem …

- **Fehlermeldungen in LATEX sind meist schwer verständlich**
- ▶ Ursache: Fehler werden meist oft erst erkannt, nachdem alle Makros expandiert worden sind
- ► Fehlerbeschreibung ist deswegen meist nicht hilfreich

- ▶ Ordnung im T<sub>F</sub>X-Dokument
- Fehlereinkreisung durch "binäre Suche"

#### Problem …

- Fehlermeldungen in LATEX sind meist schwer verständlich
- ▶ Ursache: Fehler werden meist oft erst erkannt, nachdem alle Makros expandiert worden sind
- ► Fehlerbeschreibung ist deswegen meist nicht hilfreich

- ▶ Ordnung im T<sub>F</sub>X-Dokument
- Fehlereinkreisung durch "binäre Suche"
- ▶ \RequirePackage{nag} zum Auffinden veralteter Befehle

#### Problem …

- Fehlermeldungen in LATEX sind meist schwer verständlich
- ▶ Ursache: Fehler werden meist oft erst erkannt, nachdem alle Makros expandiert worden sind
- ► Fehlerbeschreibung ist deswegen meist nicht hilfreich

- ▶ Ordnung im T<sub>F</sub>X-Dokument
- ► Fehlereinkreisung durch "binäre Suche"
- \RequirePackage{nag} zum Auffinden veralteter Befehle
- ▶ Verwendung von externen Prüfprogrammen wie lacheck oder chktex

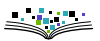

. . . . . . . . . . . . . . . <u>.</u>

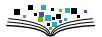

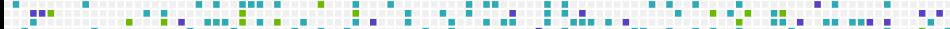

 $\triangleright$  Schließende } ohne dazu passende, öffnende {

----

- ! Too many }'s.
- l.6 \date December 2004}

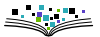

▶ Schließende } ohne dazu passende, öffnende {

. . . . . . . . .

- ! Too many }'s.
- l.6 \date December 2004}
- Undefinierter Befehl (meistens vertippt)
	- ! Undefined control sequence. l.6 \dtae {December 2004}

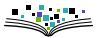

► Schließende } ohne dazu passende, öffnende {

- ! Too many }'s.
- l.6 \date December 2004}
- ▶ Undefinierter Befehl (meistens vertippt)

! Undefined control sequence. l.6 \dtae {December 2004}

Mathematikbefehl außerhalb des Mathematikmodus' benutzt

. . . . . . . . .

! Missing \$ inserted

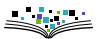

. . . . . . . . . . . . . . . <u>.</u>

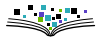

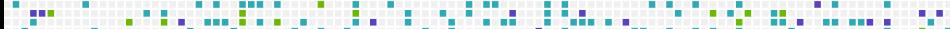

▶ Unerlaubter Absatz im Argument eines Makros

```
Runaway argument?
{December 2004 \maketitle
! Paragraph ended before \date was complete.
<to be read again>
\par
l.8
```
. . . . . . . . . . . . .

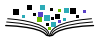

Unerlaubter Absatz im Argument eines Makros

```
Runaway argument?
{December 2004 \maketitle
! Paragraph ended before \date was complete.
<to be read again>
\par
l.8
```
- ▶ Fehlendes \item in Aufzählung
	- ! LaTeX Error: Something's wrong--perhaps a missing \item.

...

l.37 \end{itemize}

▶ Unerlaubter Absatz im Argument eines Makros

```
Runaway argument?
{December 2004 \maketitle
! Paragraph ended before \date was complete.
<to be read again>
\par
l.8
```
- ▶ Fehlendes \item in Aufzählung
	- ! LaTeX Error: Something's wrong--perhaps a missing \item. ...
	- l.37 \end{itemize}

Mehr Hilfe unter [https://en.wikibooks.org/wiki/LaTeX/Errors\\_and\\_Warnings](https://en.wikibooks.org/wiki/LaTeX/Errors_and_Warnings)

TEX (und damit auch LATEX) kann dazu gebracht werden, bei Fehlern mehr Informationen auszugeben.

. . . . . . . . . .

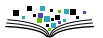

TEX (und damit auch LATEX) kann dazu gebracht werden, bei Fehlern mehr Informationen auszugeben.

. . . . . . . . .

▶ \errorcontextlines=5 im Dokument sorgt dafür, dass bei Fehlern die ersten 5 Expansionsstufen angezeigt werden.

TEX (und damit auch LATEX) kann dazu gebracht werden, bei Fehlern mehr Informationen auszugeben.

. . . . . . . . . .

- ▶ \errorcontextlines=5 im Dokument sorgt dafür, dass bei Fehlern die ersten 5 Expansionsstufen angezeigt werden.
- \listfiles in der Präambel zeigt die Versionen aller geladenen Pakete an

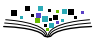

TEX (und damit auch LATEX) kann dazu gebracht werden, bei Fehlern mehr Informationen auszugeben.

. . . . . . . . . . . . . . .

- ▶ \errorcontextlines=5 im Dokument sorgt dafür, dass bei Fehlern die ersten 5 Expansionsstufen angezeigt werden.
- \listfiles in der Präambel zeigt die Versionen aller geladenen Pakete an
- ▶ Viele Tracing-Befehle sind direkt in T<sub>F</sub>X eingebaut

```
\tracingmacros=1
\tracingcommands=1
\tracingall
```
(Siehe auch [https://tex.stackexchange.com/questions/](https://tex.stackexchange.com/questions/60491/latex-tracing-commands-list) [60491/latex-tracing-commands-list](https://tex.stackexchange.com/questions/60491/latex-tracing-commands-list))

TEX (und damit auch LATEX) kann dazu gebracht werden, bei Fehlern mehr Informationen auszugeben.

. . . . . . . . . . . .

- ▶ \errorcontextlines=5 im Dokument sorgt dafür, dass bei Fehlern die ersten 5 Expansionsstufen angezeigt werden.
- \listfiles in der Präambel zeigt die Versionen aller geladenen Pakete an
- ▶ Viele Tracing-Befehle sind direkt in TFX eingebaut

```
\tracingmacros=1
\tracingcommands=1
\tracingall
```
(Siehe auch [https://tex.stackexchange.com/questions/](https://tex.stackexchange.com/questions/60491/latex-tracing-commands-list) [60491/latex-tracing-commands-list](https://tex.stackexchange.com/questions/60491/latex-tracing-commands-list))

▶ \usepackage{trace}